# **MONITOROVÁNÍ VÝTAHŮ**

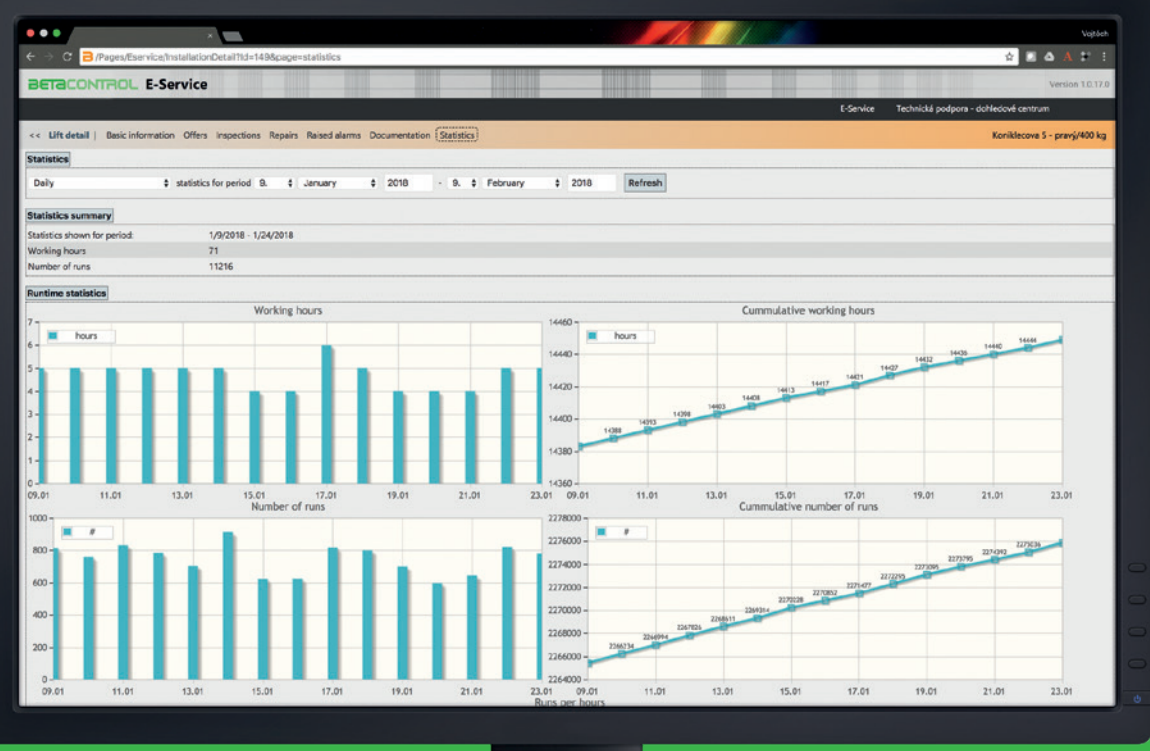

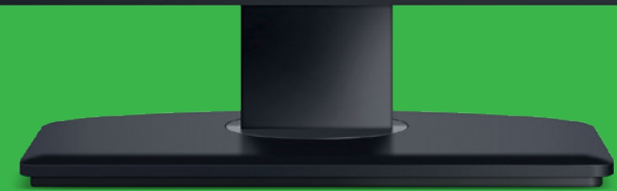

### **Hlavní vlastnosti**

Plug&Play: automatická výměna dat

Výtahy

- Monitorování až 1000 výtahů nebo skupin výtahů
- Monitorování řídicích systémů třetích stran

### **Datová komunikace**

Komunikace se všemi instalacemi přes GSM MODUL nebo Ethernetové rozhraní

## **Vizualizace**

Real-time sledování výtahů a vizualizací

### **Analýza**

Inteligentní diagnostika s dlouhodobou historií provozu a statistickými funkcemi

### **BETACONTROL**

**Beta Control s.r.o.** Černého 829/58, 635 00 Brno-Bystrc Czech Republic

#### **www.betacontrol.eu obchod@betacontrol.cz**

#### **LCS**

Nová generace řízení výtahů (trakční/hydraulické). Systém disponuje nejmodernější technologií s důrazem na maximální provozní spolehlivost.

- CAN bus pro skupinové řízení výtahů
- Ethernet pro komunikaci s monitorovacími centry
- RS232 umožní připojení GSM modulu poskytující mobilní datové připojení

#### **KOMPONENTY**

LCS = BC-NELA / GSM MODUL = KK-CEMOL / MODUL BC = MODUL BC XY

## **1. MONITOROVÁNÍ VÝTAHŮ V BUDOVĚ S DATY NA BMS SERVERU (BMS-BC LOKÁLNÍ)**

- **a)** LAN: Ethernet
- **b)** Centrum BMS: software (lokální)
	- **o** Kk-Webrman
	- E-Service (volitelný)
	- Lift Online Monitor (volitelný)
- **c)** Výtahy
	- LCS: Výtah s řídicím systémem BC-NELA-LCS.
	- LCS ostatní: jiný výrobce řídicích systémů výtahu připojený přes BC MODUL
- **d)** PC1 je klient připojený k serveru.

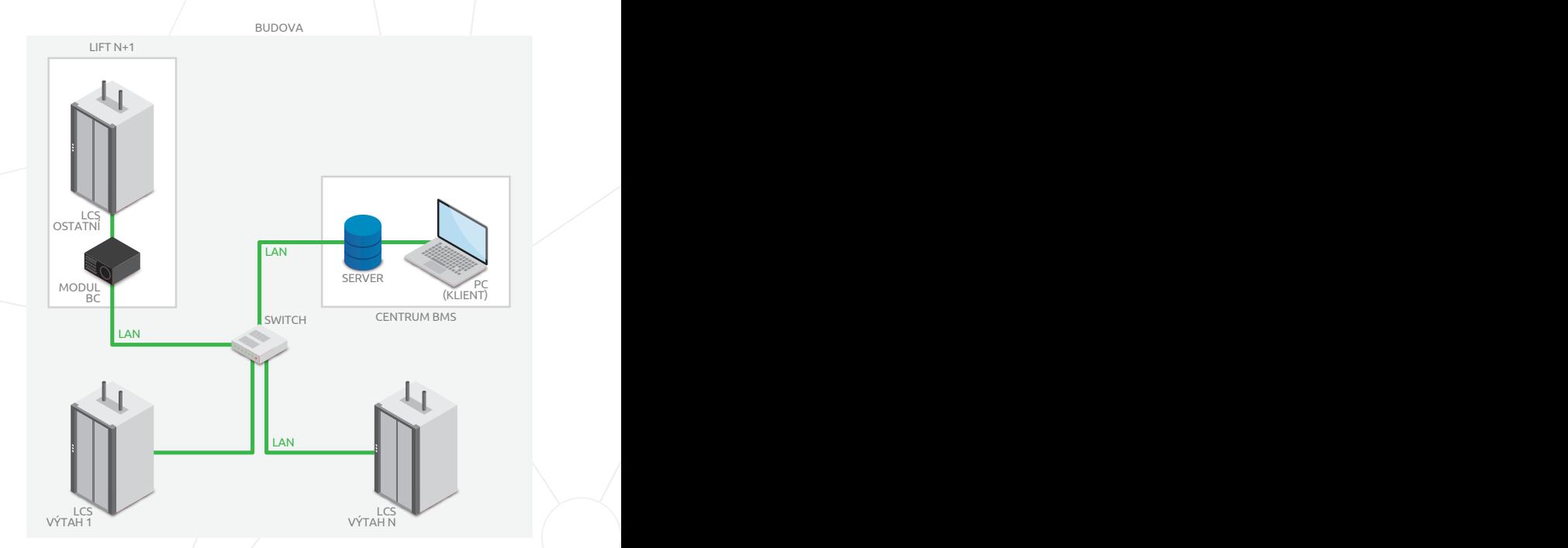

#### **3. MONITOROVÁNÍ VÝTAHŮ OSTATNÍMI BMS** .<br>Desptati

#### **a)** LCS (BC-NELA)

#### **b)** BC MODUL

#### **Varianta A**

Převod interních signálu z LCS na paralelní výstupy pro připojení k BMS.

#### **Varianta B**

Převod mezi protokoly LCS <–> (CAN, RS-485) <–> BMS

#### **Varianta C**

Přímé připojení LCS na BMS přes Ethernet. BMS protokol musí být implementovaný do LCS jako například Modbus TCP/IP, Modbus UDP/IP, atd.

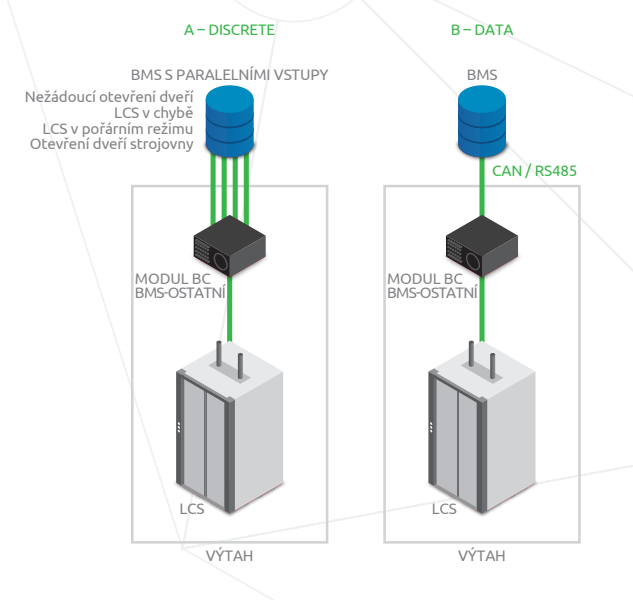

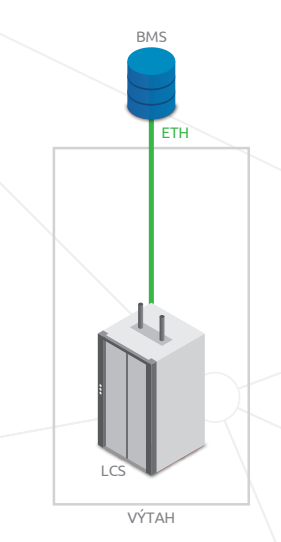

C – DATA ETHERNET C – DATA ETHERNET

#### **GSM MODUL**

GSM MODUL je hlasová a datová brána řídicího systému výtahu.

#### **MODUL BC**

Univerzální rozhraní pro připojení výtahů třetích stran za účelem jejich monitorování.

#### **BMS**

Máme vlastní systém management budov.

# **2. MONITOROVÁNÍ VÝTAHŮ S DATY MIMO BUDOVU (BMS-BC VZDÁLENĚ)**

#### **a)** LAN: Ethernet

- **b)** Centrum BMS: software s klientskými aplikacemi
	- **o** Kk-Webrman www access
	- E-Service klientská aplikace nebo www přístup (volitelný)
	- Lift Online Monitor klientská aplikace (volitelný)

#### **c)** Výtahy

- LCS: Výtah s řídicím systémem BC-NELA-LCS
- LCS ostatní: jiný výrobce připojený přes BC MODUL
- k serveru
- **e)** Internet
- **f)** Server BC (vzdálený)
	- o Kk-Webrman
	- E-Service (volitelný)
	- Lift Online Monitor (volitelný)

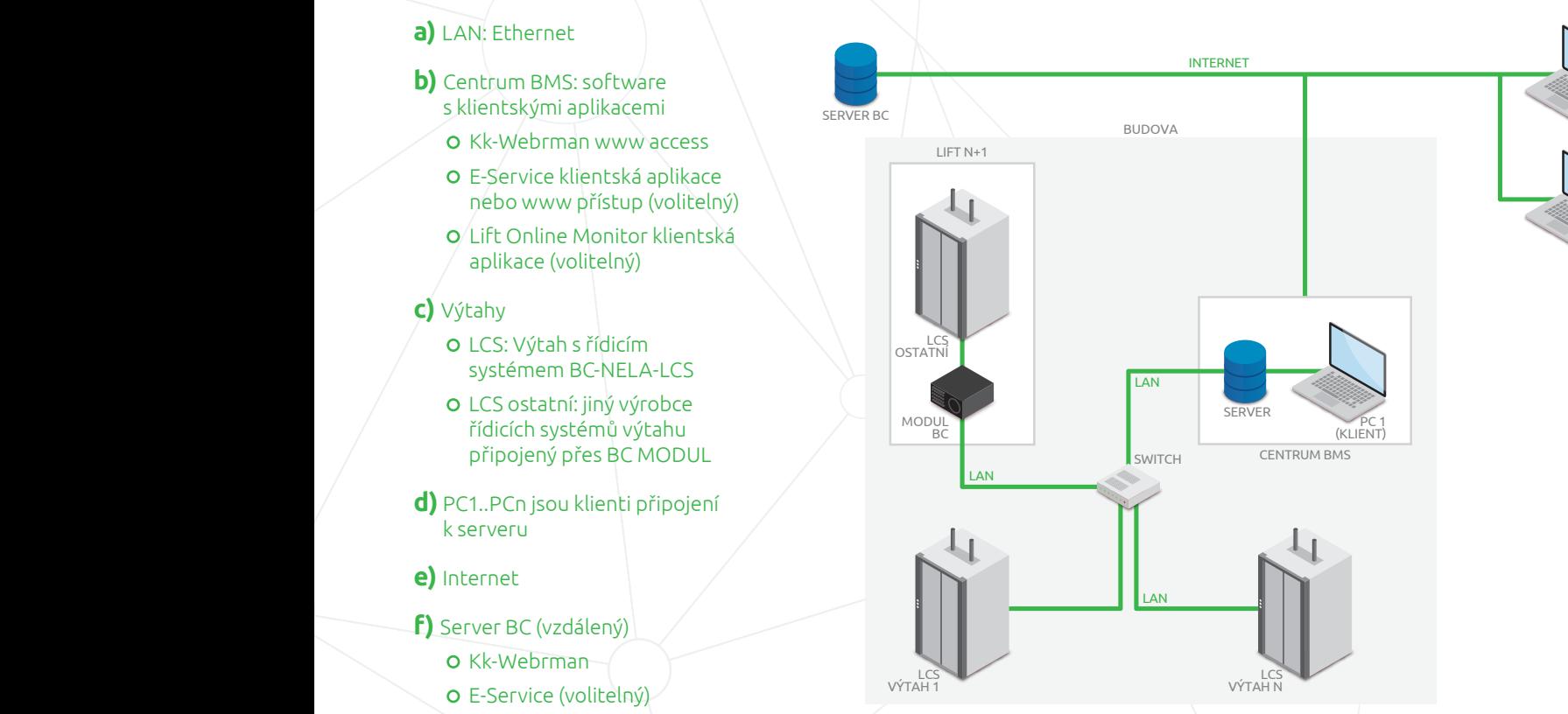

 $\gg 1$ 

**PC N**<br>(KLIENT)

KI IFNT

#### **4. MONITOROVÁNÍ VÝTAHŮ PŘES INTERNET** INTERNET

#### **a)** Internet nebo GSM MODUL

#### **b)** Výtahy

- LCS: Výtah s řídicím systémem BC-NELA-LCS
- LCS ostatní: jiný výrobce řídicích systémů výtahu připojený přes BC MODUL
- **c)** PC1..PCn jsou klienti připojení k serveru.
- **d)** Server BC (vzdálený)
	- **o** Kk-Webrman
	- E-Service (volitelný)
	- Lift Online Monitor (volitelný)

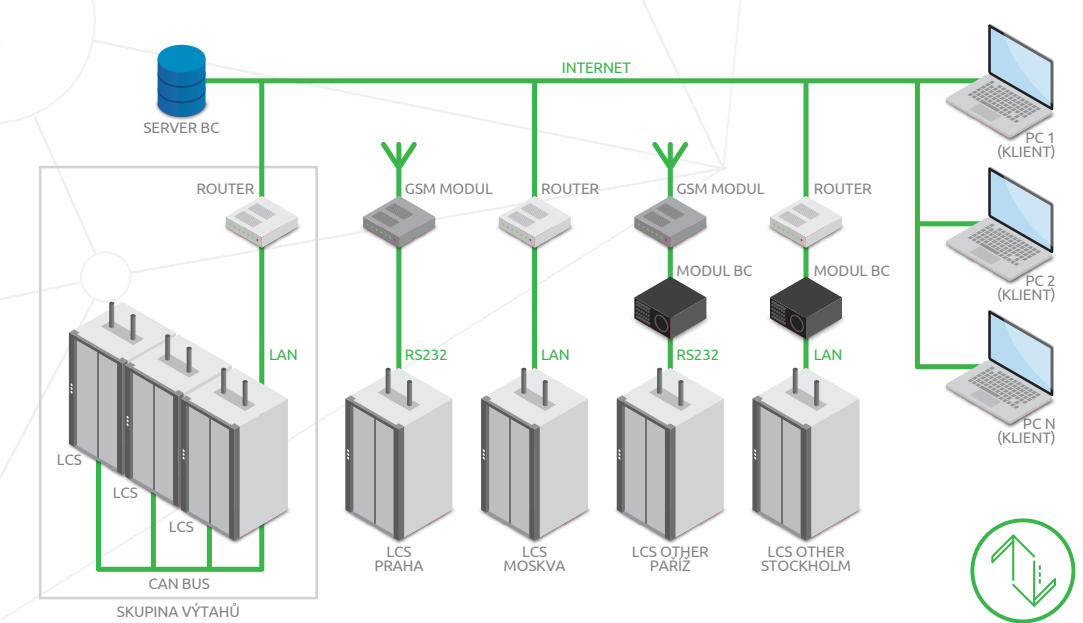

# **E-SERVIS**

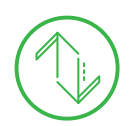

E-servis představuje soubor výstupů z elektronických aplikací, které umožňují vedoucímu servisu výtahu či odpovědnému servisnímu technikovi disponovat informacemi o kvalitě provozu výtahu, průběhu servisní kontroly či o zásahu cizí osoby do technologie výtahu. Majitel výtahu má díky e-servisu snadný přístup k záznamům prohlídek a provozním údajům výtahu.

- vstup do uživatelského prostředí přes přístupové údaje (uživatel, heslo)
- pomáhá řešit rozdělení výtahů mezi jednotlivé servisní techniky a jejich vytížení
- plánuje prohlídky výtahů
- umožňuje vedení výsledných záznamů z prohlídek a reportů z výtahů v servisu
- umožňuje uložit dokumentaci k výtahu (kniha výtahu, elektrodokumentace, dispoziční výkres) a kontakt na odpovědnou osobu výtahu
- filtrování dat podle časových horizontů – týden, měsíc apod.
- filtrování dat podle výtahů všechny výtahy, konkrétní výtah, výtahy s častými poruchami apod.
- $\circ$  data o výtazích lze zobrazit přes smartphone či tablet
- zákazník má přístup k záznamům o výtahu přes internet nebo e-mail

# **LIFT ONLINE MONITOR**

Jedná se o PC aplikaci. Lift Online Monitor client zobrazuje aktuální provozní stav výtahu - výtah stojí, jízda nahoru/dolů, otevřené/zavřené dveře, chybový stav výtahu. Několik klientů může být připojeno lokálně nebo vzdáleně. Server přijímá události z Kk-Webrman serveru, který přijímá události z LCS. Pokud je dispečerizace pro daný LCS povolena, vybrané události jsou přeposílany na Lift Online Monitor.

# **KK-WEBRMAN**

- soustřeďuje informace z připojených výtahů
- vstup do uživatelského prostředí přes přístupové údaje (uživatel, heslo)
- nastavení zasílání e-mailu po vzniku události na výtahu (informace, varování, chybová hlášení, poruchy)
- vedoucí servisu má přehled o výtazích v poruše na svém mobilu dříve, než je porucha nahlášena zákazníkem
- možnost reportů z nasbíraných dat
- přehled výtahů s opakovanými problémy – vhodné pro řízení

servisních techniků, kteří mohou v rámci standardních prohlídek preventivně kontrolovat potenciální riziko vzniku poruchy

- přehled hlášení z konkrétního výtahu – snadnější a operativnější hledání dynamických závad, kontrola servisních zásahů
- přehled četnosti závad za poslední 3 měsíce – servisní technik má přehled, které ze svěřených výtahů od poslední odborné prohlídky vykazují problémy
- přehled vyproštění za uplynulé stanovené období
- přehled využití výtahu jízdami do jednotlivých pater, příp. vytížení konkrétními uživateli (v případě VIP výtahu)
- přehled využití výtahu v konkrétních hodinách

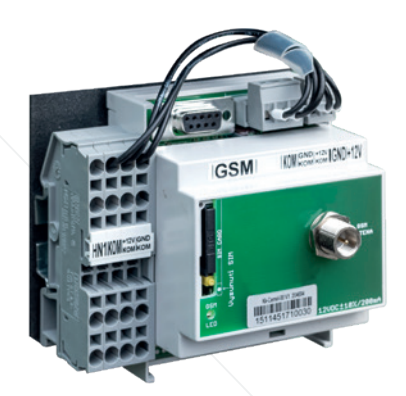

## **Systémové požadavky**

**BC LIFT DISPATCHER:** Windows Server 2012 + NET Framework 4.5+ **E-SERVICE + SEVY:** Windows Server 2012 + .NET Framework 4.5 + MySQL / IIS / 6 GB RAM, 40 GB HDD / 2x CPU **KK-WEBRMAN:** Linux / Windows / Windows Server 2012 + Python 2.7

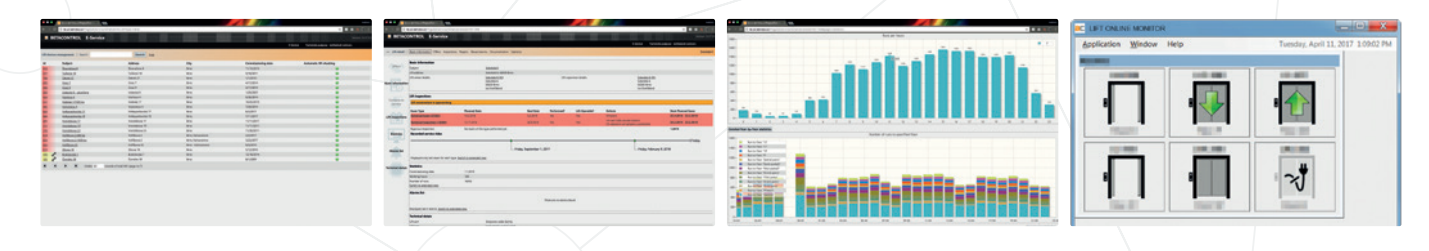

### **BETACONTROL**

**Beta Control s.r.o.** Černého 829/58, 635 00 Brno-Bystrc Czech Republic

**www.betacontrol.eu obchod@betacontrol.cz**